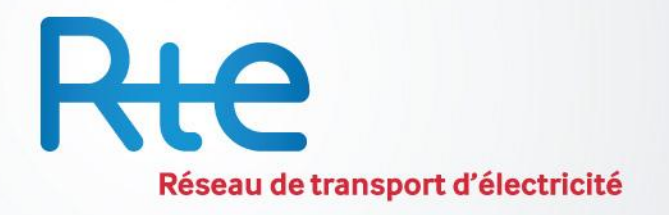

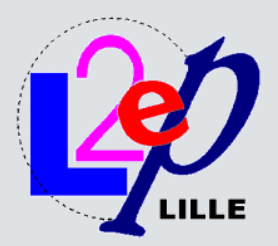

Initialisation and Load Flow with EMTP RV for Multiterminal DC grids P. RAULT (PhD Student) Supervisors: F. Colas (L2EP) X. Guillaud (L2EP) S. Nguefeu (RTE)

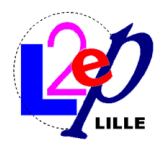

# **Outline**

- 1) Context
- 2) Find DC steady state solution
- 3) Initialize the DC network
- 4) Converter initialization
- 5) Initialize the overall system
- 6) Conclusion & Improvement

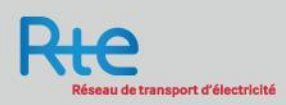

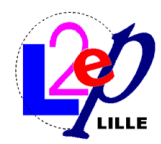

#### **Context**

#### EWEA's 20 year offshore network development plan

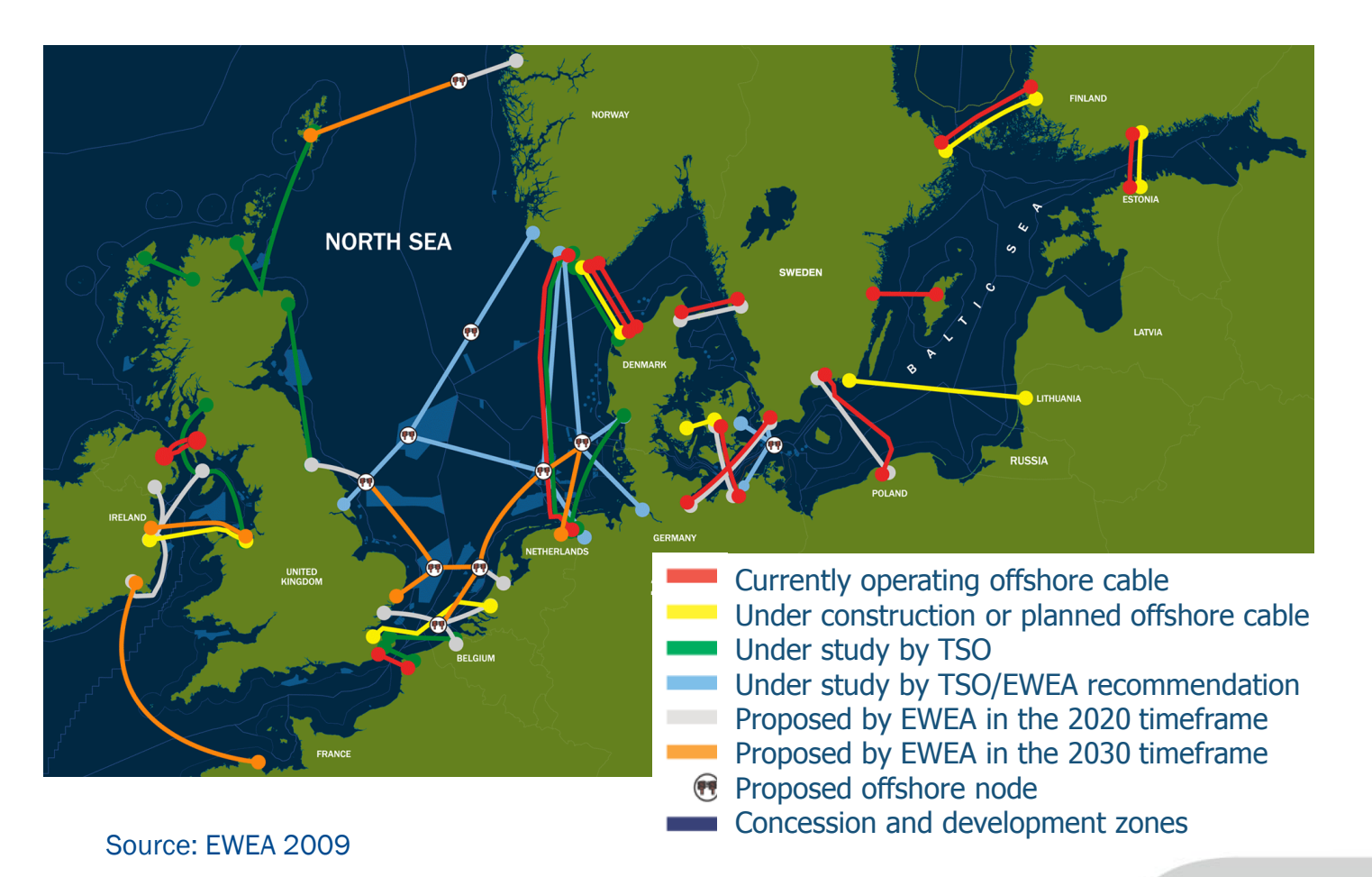

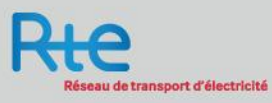

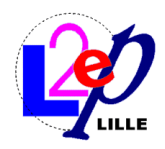

# **The TWENTIES wind energy project**

## Secure large-scale integration of wind power into the European electricity grid

- Demonstration project
- Lunched by EU
- 62 M€ (32M€ Directly provided by EU)
- 26 Electrical companies & Research institutions
- 10 Member states are represented
- Coordinated by Red Eléctrica de España
- $\triangleright$  RTE task: Improving safety and security for offshore wind generation
	- Control & protection to roll out HVDC grid

# $\triangleright$  Further information

• http://www.twenties-project.eu

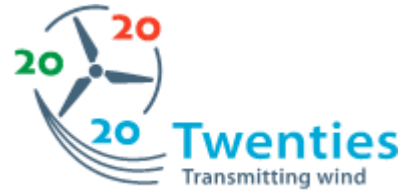

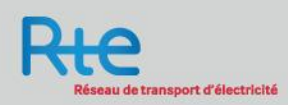

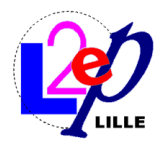

# Context: My work

Multiterminal HVDC network

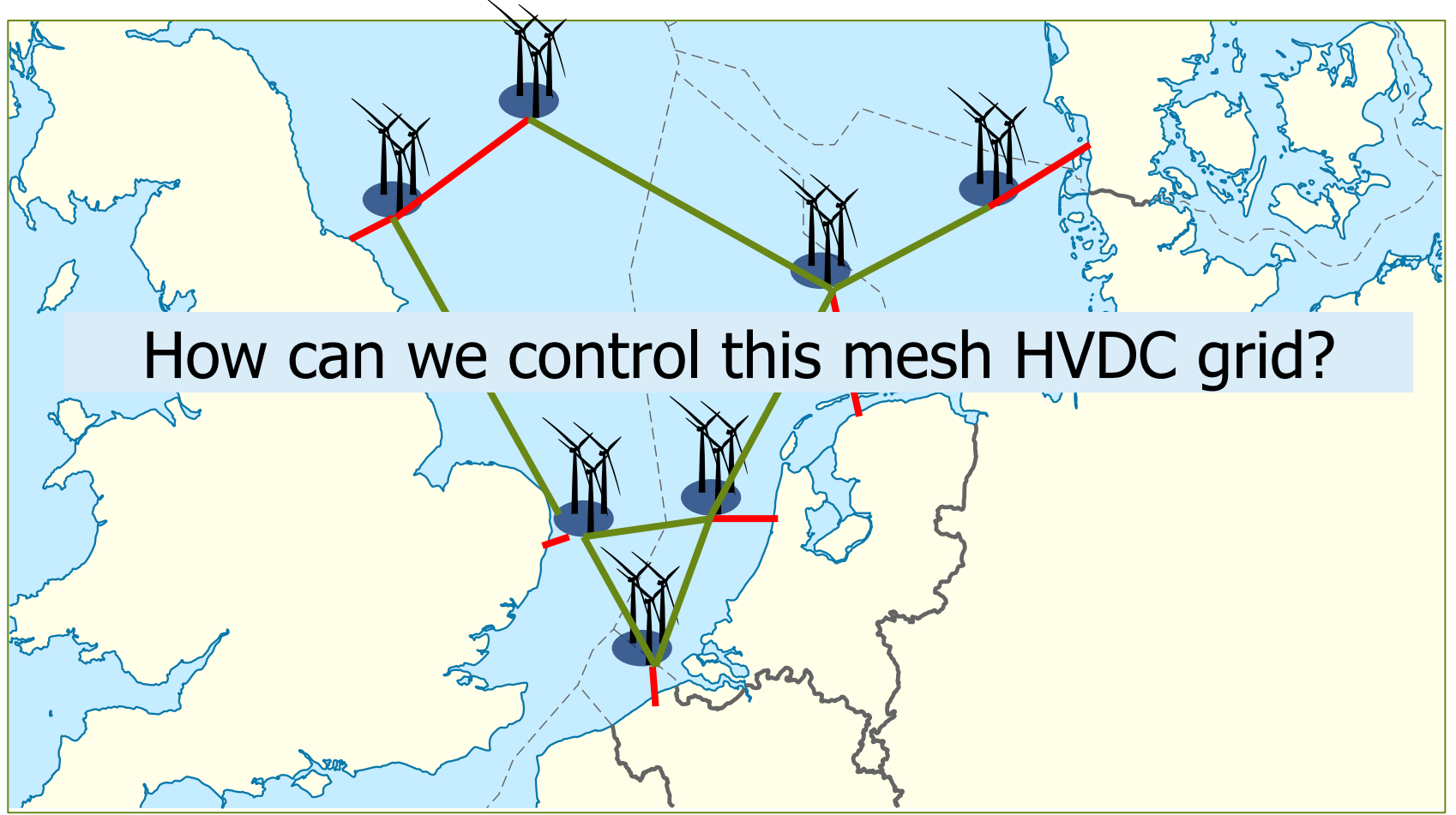

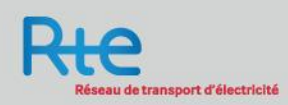

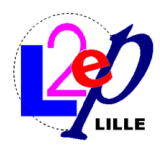

# **Outline**

# 1) Context

- 2) Find DC steady state solution
- 3) Initialize the DC network
- 4) Converter initialization
- 5) Initialize the overall system
- 6) Conclusion & Improvements

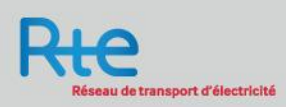

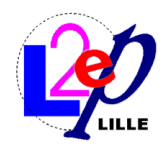

#### Example of 4 terminals

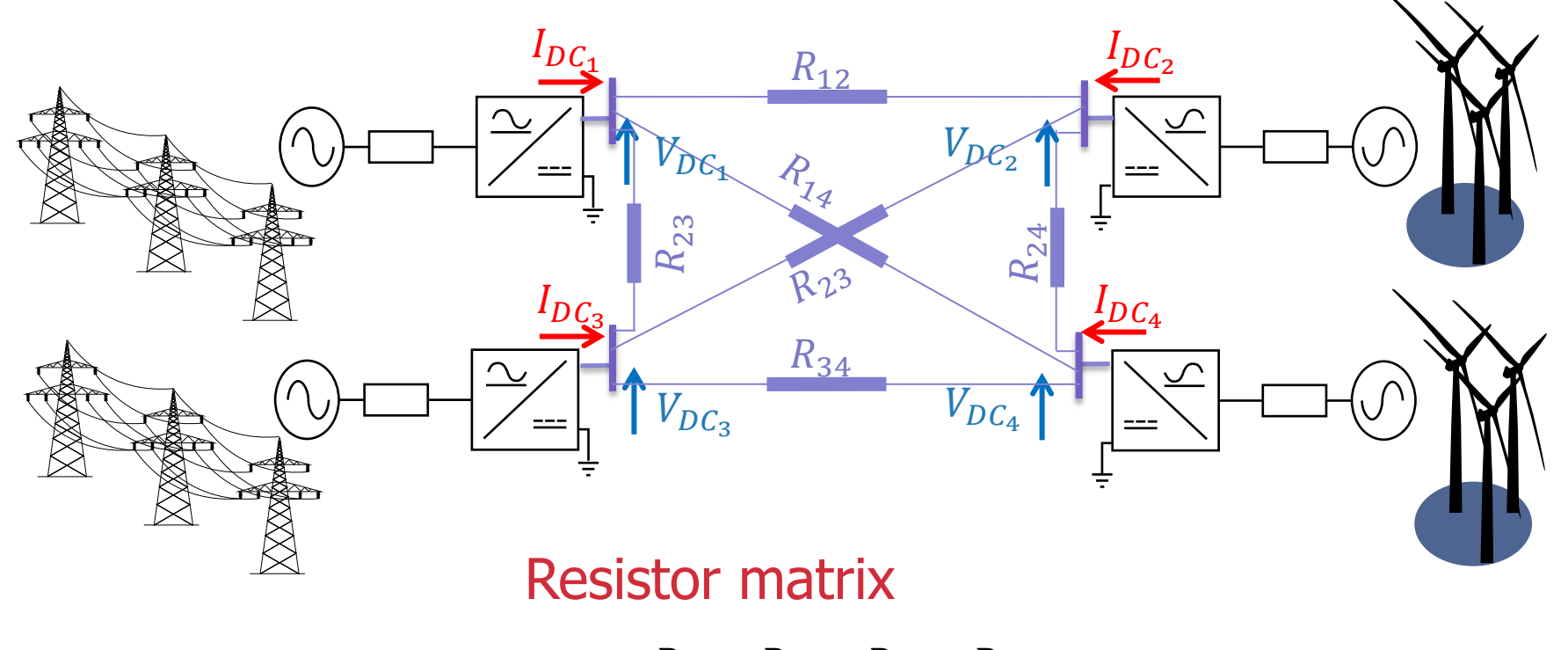

$$
R = \begin{bmatrix} R_{11} & R_{12} & R_{13} & R_{14} \\ R_{21} & R_{22} & R_{23} & R_{24} \\ R_{31} & R_{32} & R_{33} & R_{34} \\ R_{41} & R_{42} & R_{43} & R_{44} \end{bmatrix}
$$

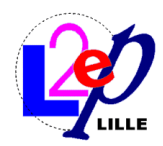

#### Steady state equations

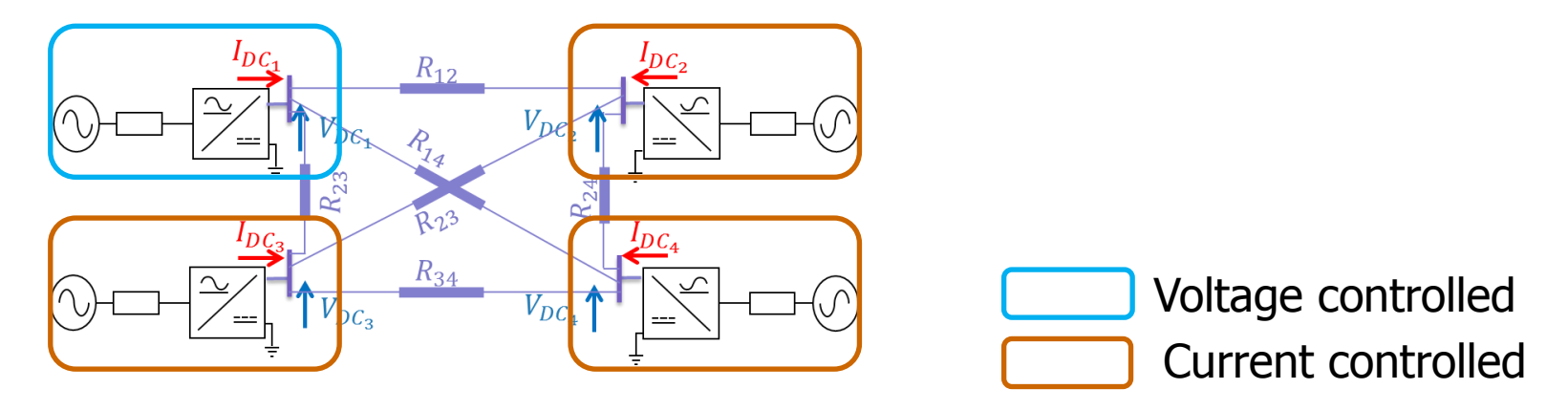

&

$$
\begin{cases}\nI_{12} = (V_{DC_1} - V_{DC_2})/R_{12} \\
I_{13} = (V_{DC_1} - V_{DC_3})/R_{13} \\
I_{14} = (V_{DC_1} - V_{DC_4})/R_{14} \\
I_{23} = (V_{DC_2} - V_{DC_3})/R_{23} \\
I_{24} = (V_{DC_2} - V_{DC_4})/R_{24} \\
I_{34} = (V_{DC_3} - V_{DC_4})/R_{34}\n\end{cases}
$$

$$
\begin{cases}\nI_{DC_1} = I_{12} + I_{13} + I_{14} + V_{DC_1}/R_{11} \\
V_{DC_2} = (I_{12} - I_{23} - I_{24} + I_{DC_2}). R_{22} \\
V_{DC_3} = (I_{13} + I_{23} - I_{34} + I_{DC_3}). R_{33} \\
V_{DC_4} = (I_{14} + I_{24} + I_{34} + I_{DC_4}). R_{44}\n\end{cases}
$$

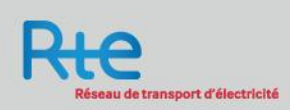

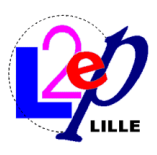

## Find steady state solution  $=$  solve matrix equation

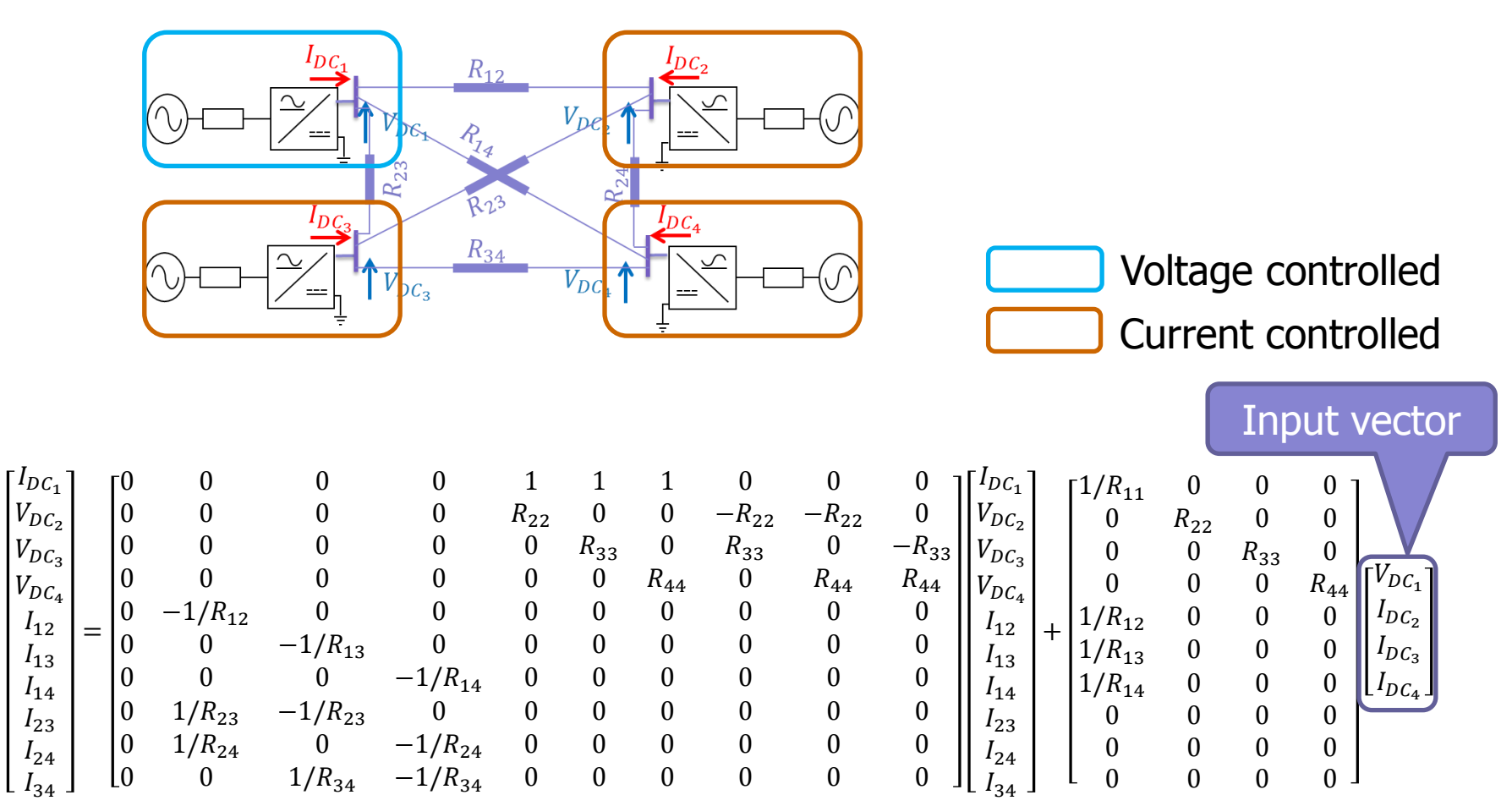

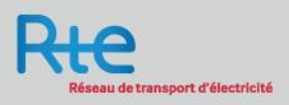

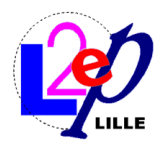

# **Outline**

- 1) Context
- 2) Find DC steady state solution
- 3) Initialize the DC network
- 4) Converter initialization
- 5) Initializing the overall system
- 6) Conclusion & Improvements

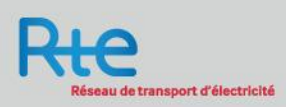

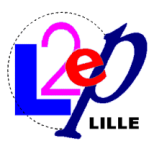

# Strategy to start DC simulation from steady state

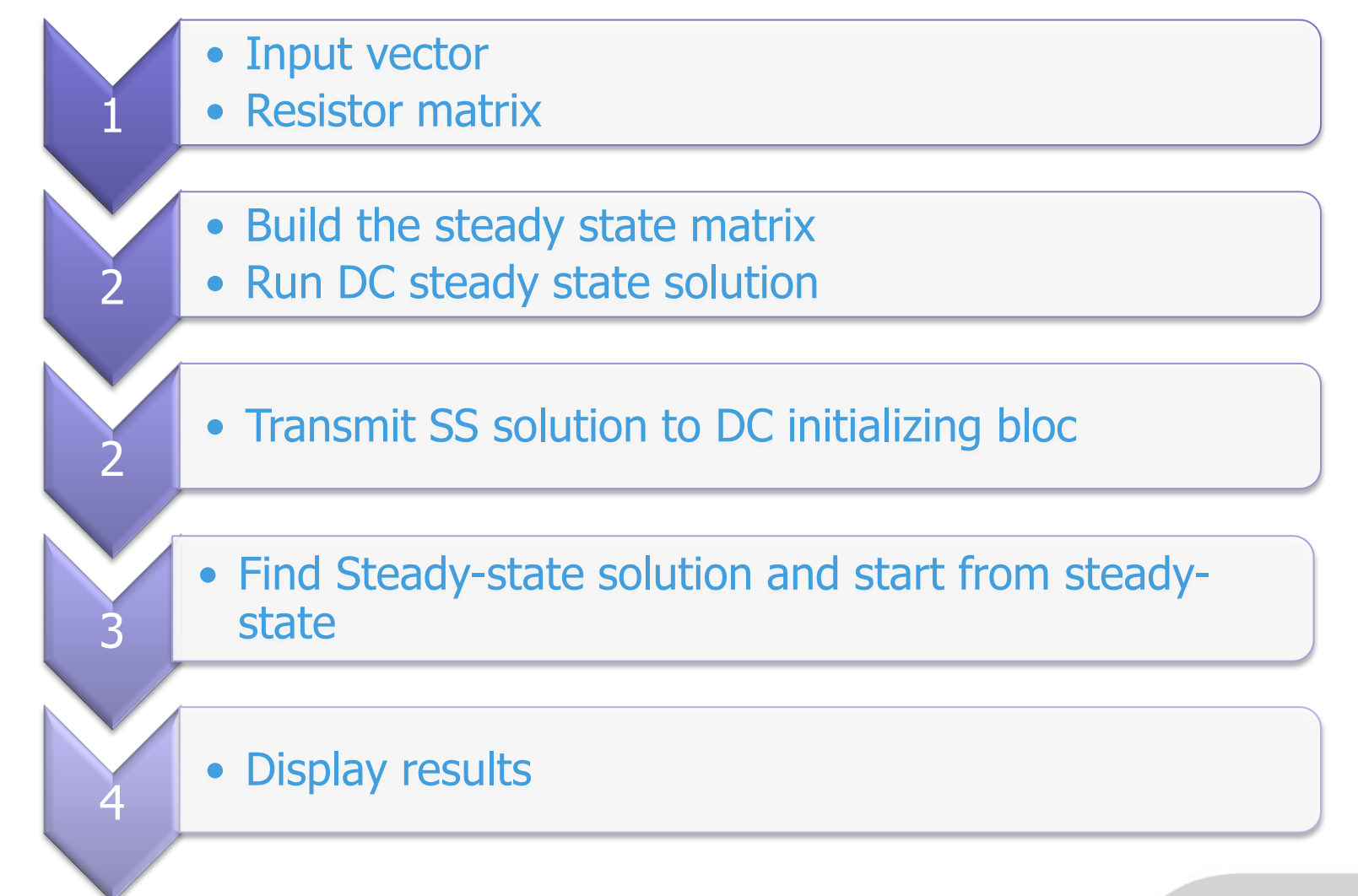

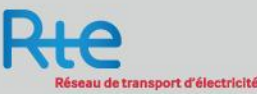

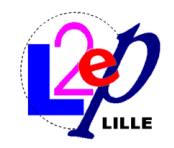

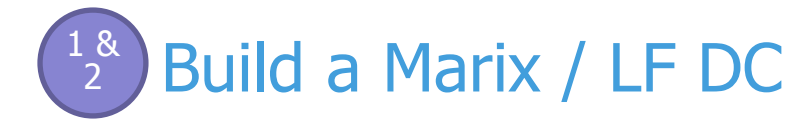

- 1) Develop method in JavaScript for matrix
	- operation
- 2) Program a java script application for DC load flow
	- 1) Usable with any input data

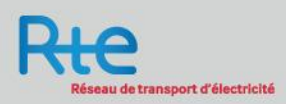

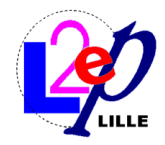

#### Changing global data <sup>2</sup> 3

# 1) Create new structure named "Station"

- AC voltage
- Active power
- **-** Reactive power
- DC voltage

# 2) Get global data object

```
var cct = currentCircuit();
var attr=cct.getAttribute('GlobalDataTag'); 
oGlobalData=getGlobalValue(attr);
```
# 3) Save globale data

oGlobalData.station=station;//save new global data object oGlobalData.confirm\_device\_updates=true; cct.setAttribute('GlobalDataTag',attr);

#### 4) update global data in all the circuit

parseScriptFile('update variables in black boxes.dwj')

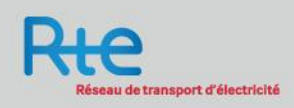

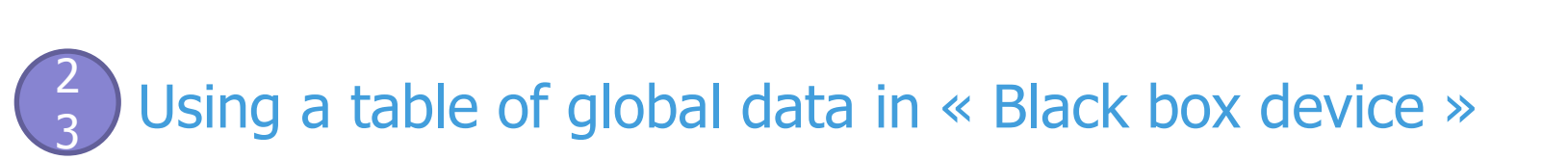

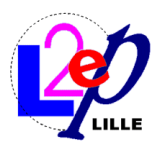

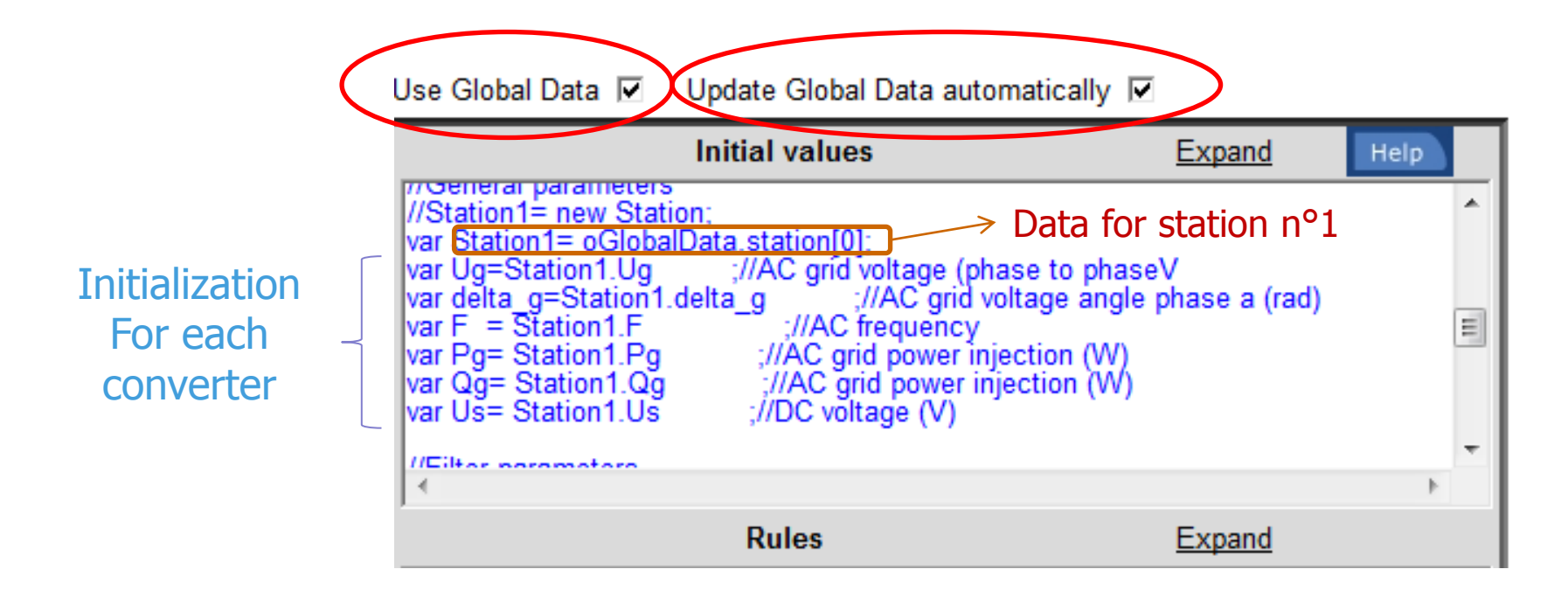

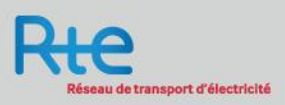

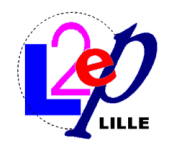

# Initialization establishing DC voltage (« Π »)

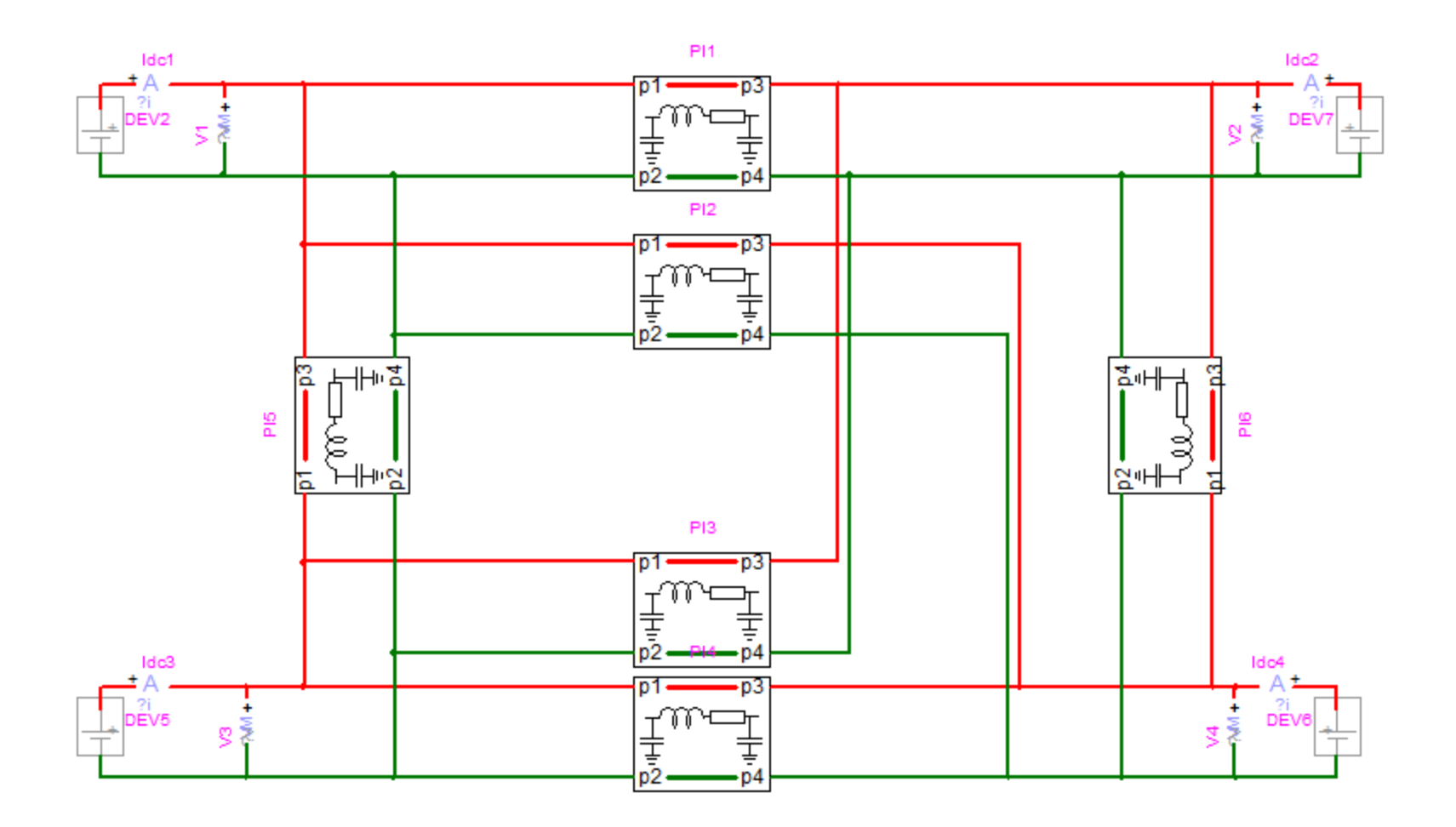

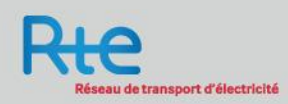

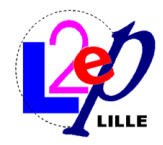

# Initialization establishing DC voltage (« Π »)

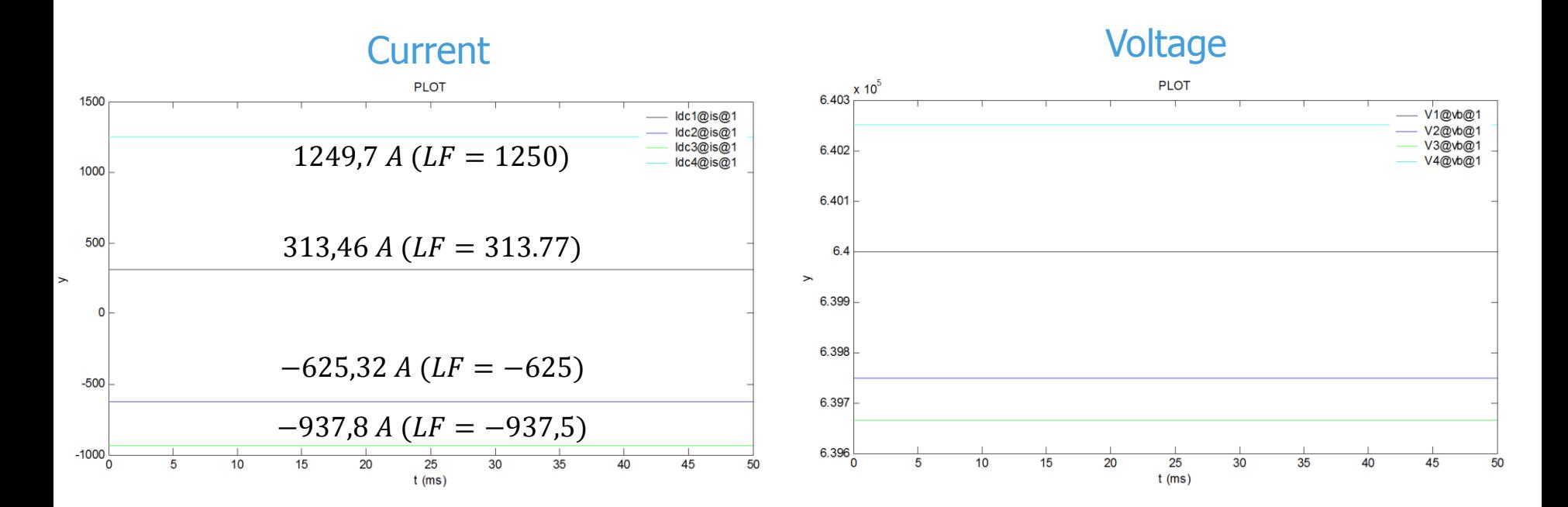

1) Currents are well initialized 2) There is no transient

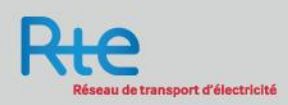

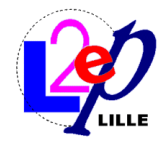

# Initialization establishing DC voltage (« FDQ »)

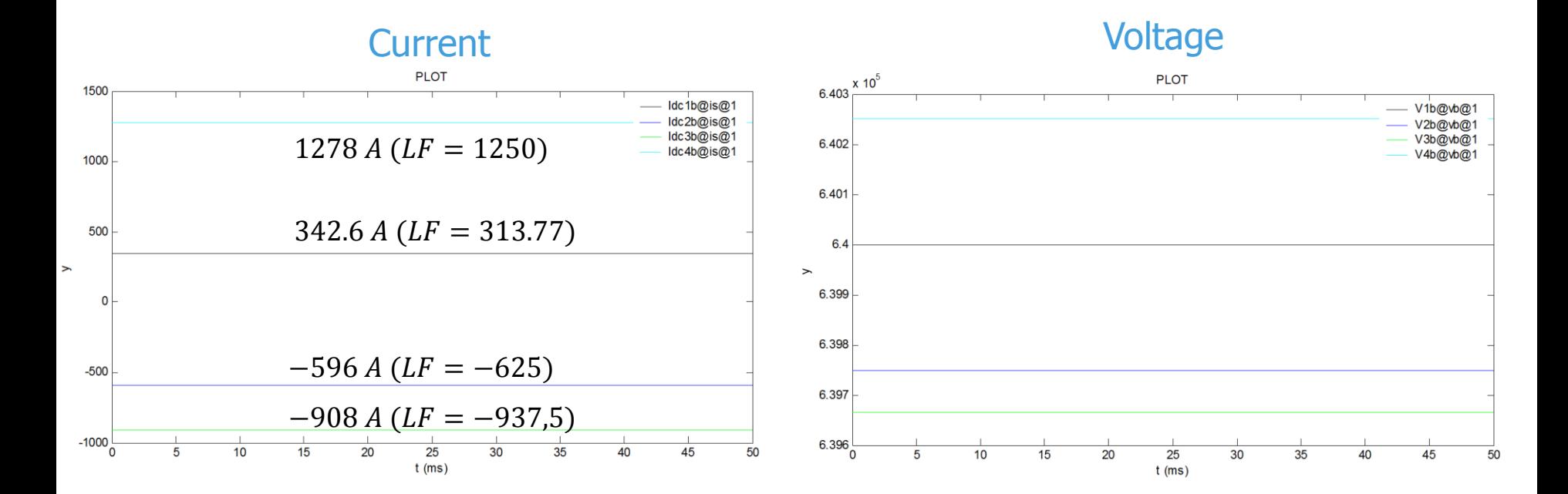

#### 1) There is no transient 2) Small current error (<1,24%)

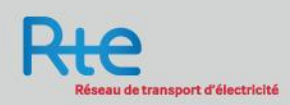

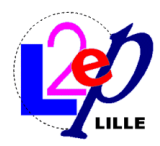

# **Outline**

- 1) Context
- 2) Find DC steady state solution
- 3) Initialize the DC network
- 4) Converter initialization
- 5) Initialize the overall system
- 6) Conclusion & Improvements

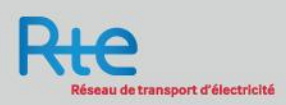

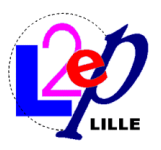

How start a time-domain solution using converter AC/DC?

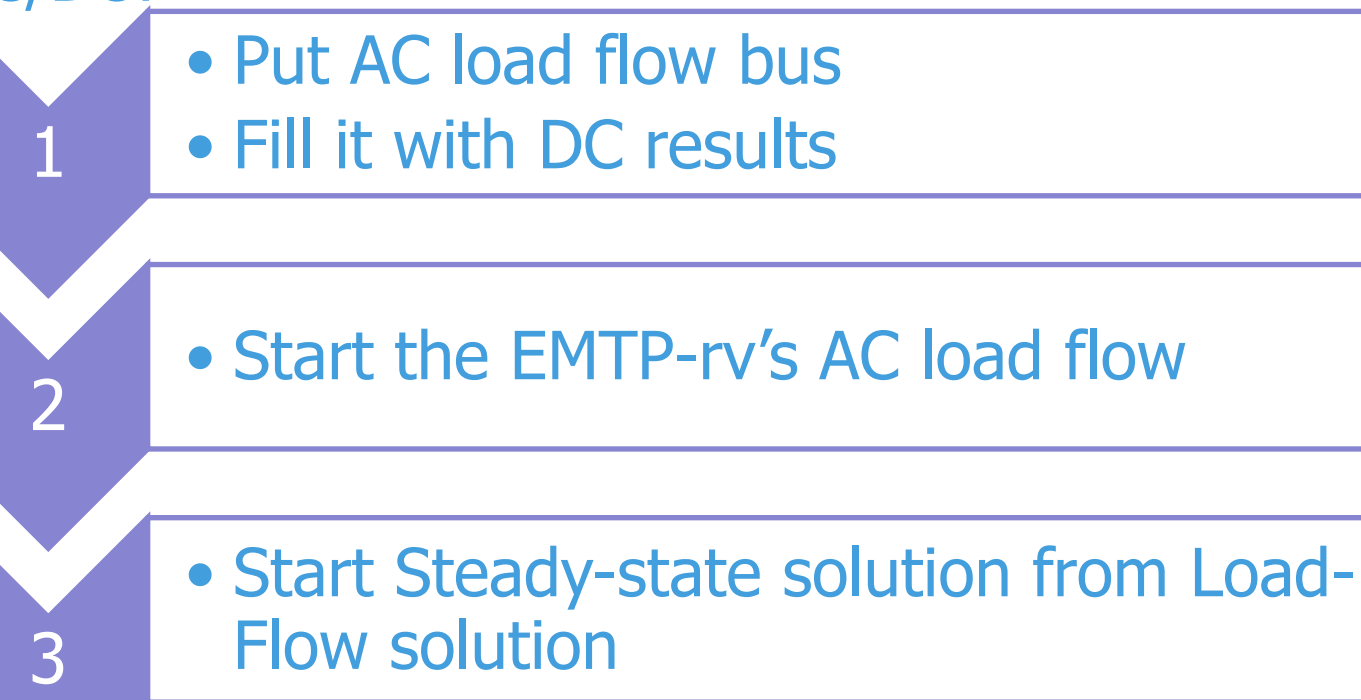

## • Step between steady-state solution and time simulation

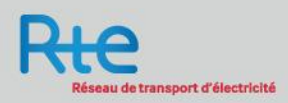

4

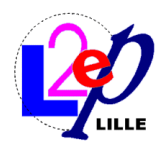

#### AC Load Flow for initializing the AC part of each converter

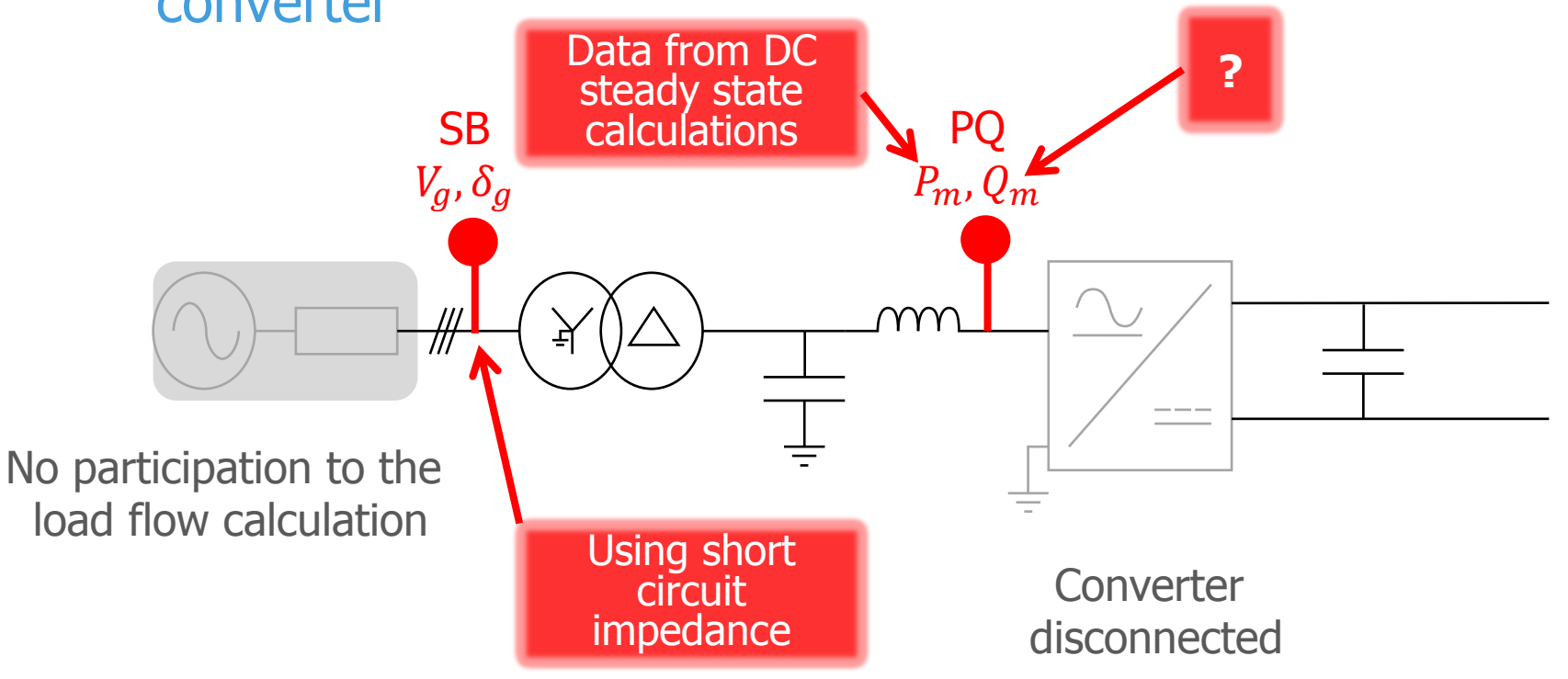

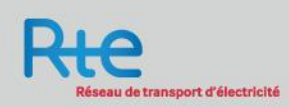

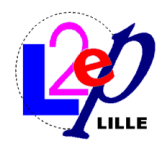

# Starting simulation (Power part)

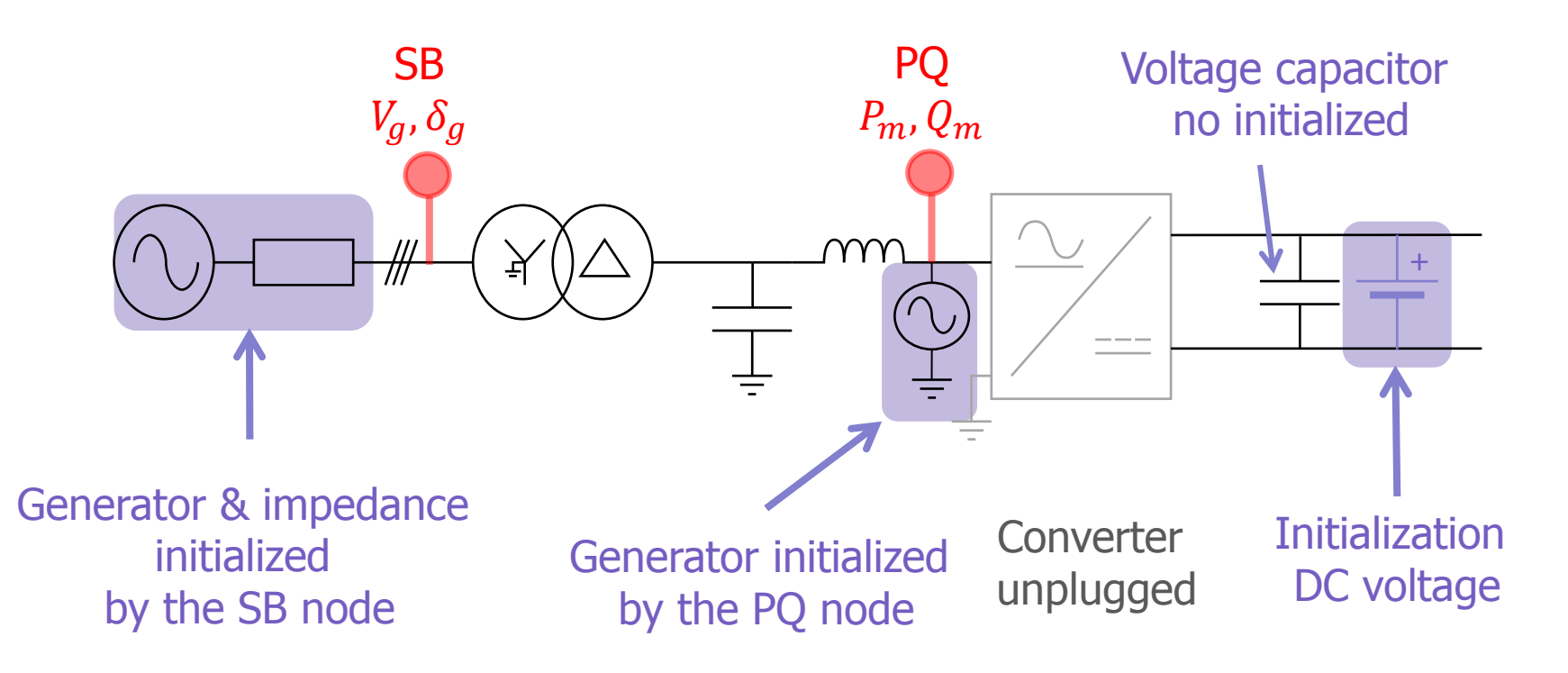

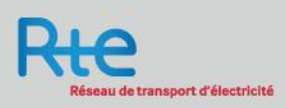

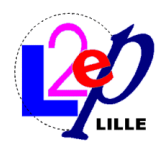

seau de transport d'électricité

#### Initialization of the control part

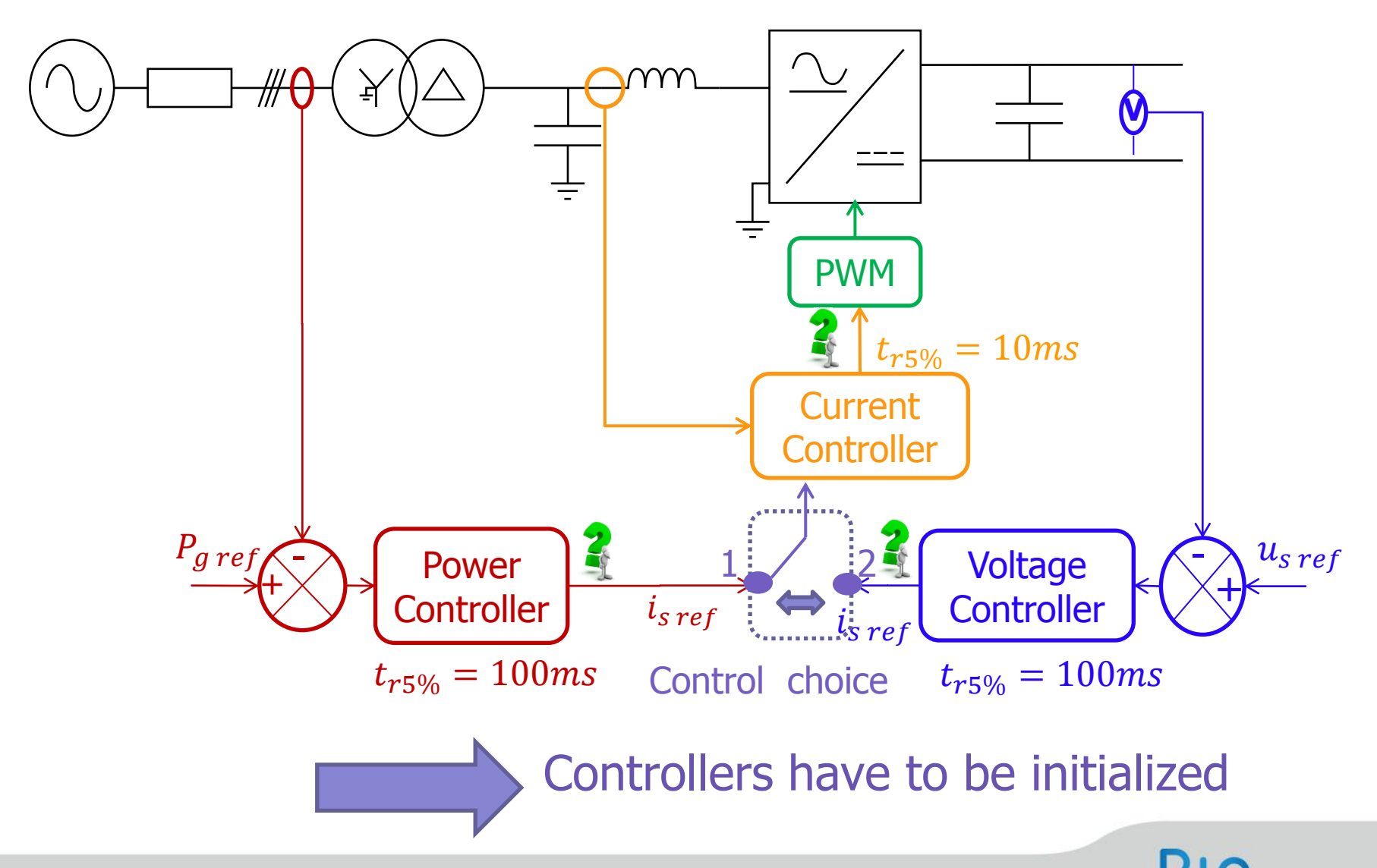

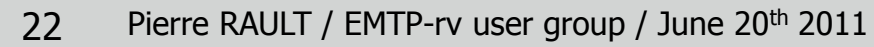

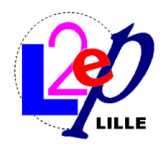

#### How initialize a controller from EMTP steady state solution?

Measures & transformations

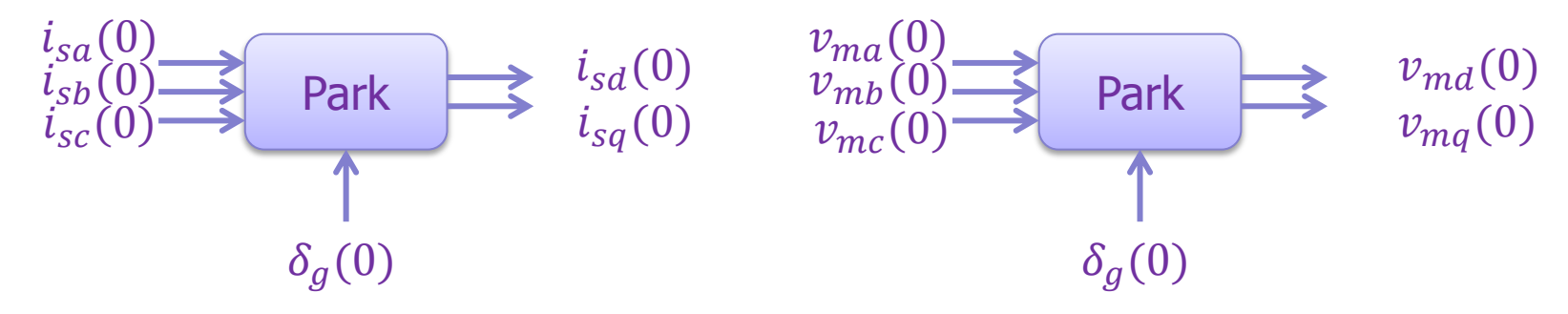

Example : Cuurent controller

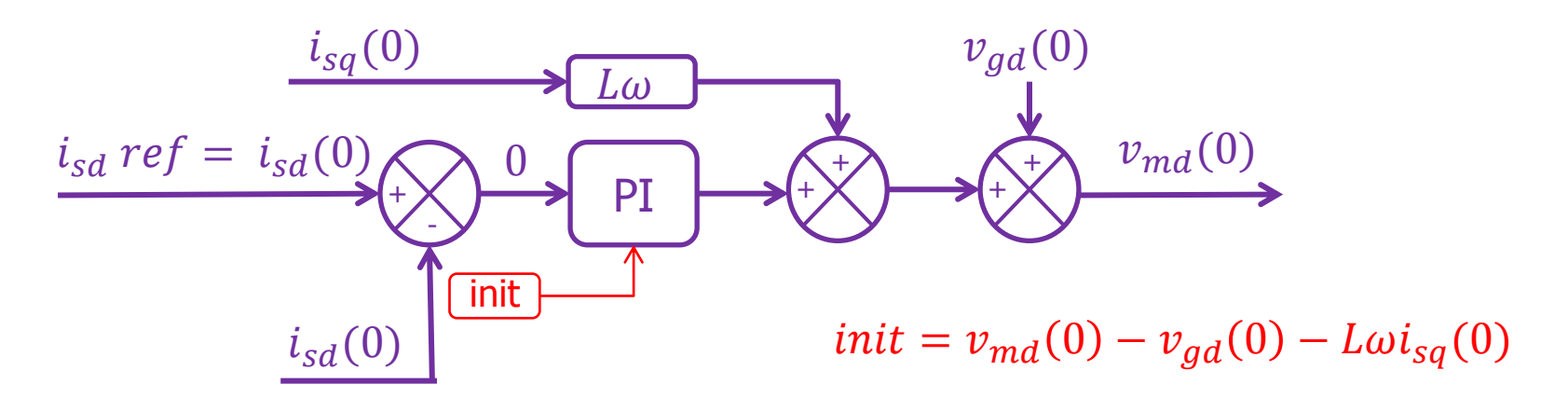

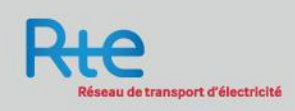

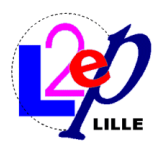

# Initializing example: Current controller

#### Initialization block diagram

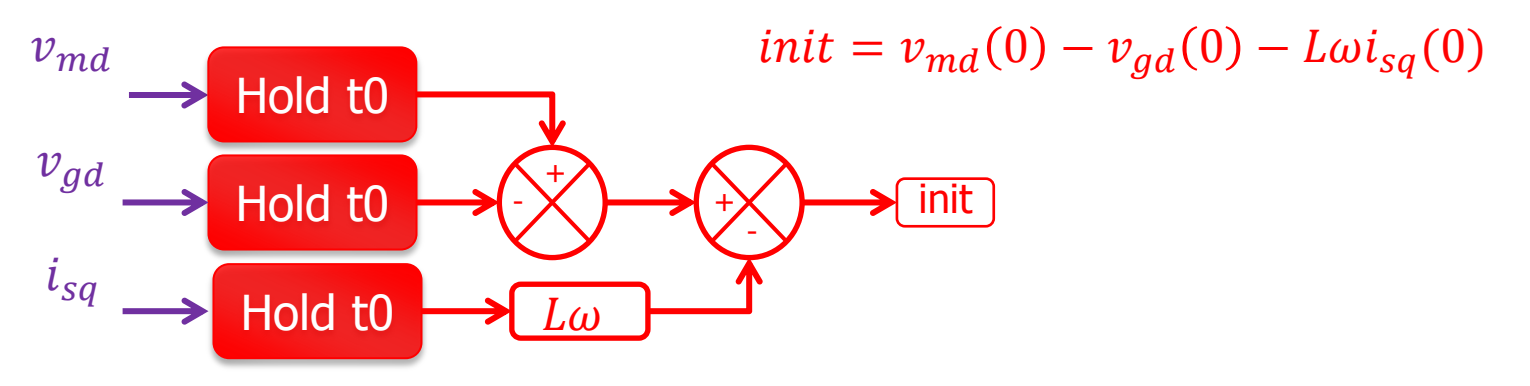

Current controller

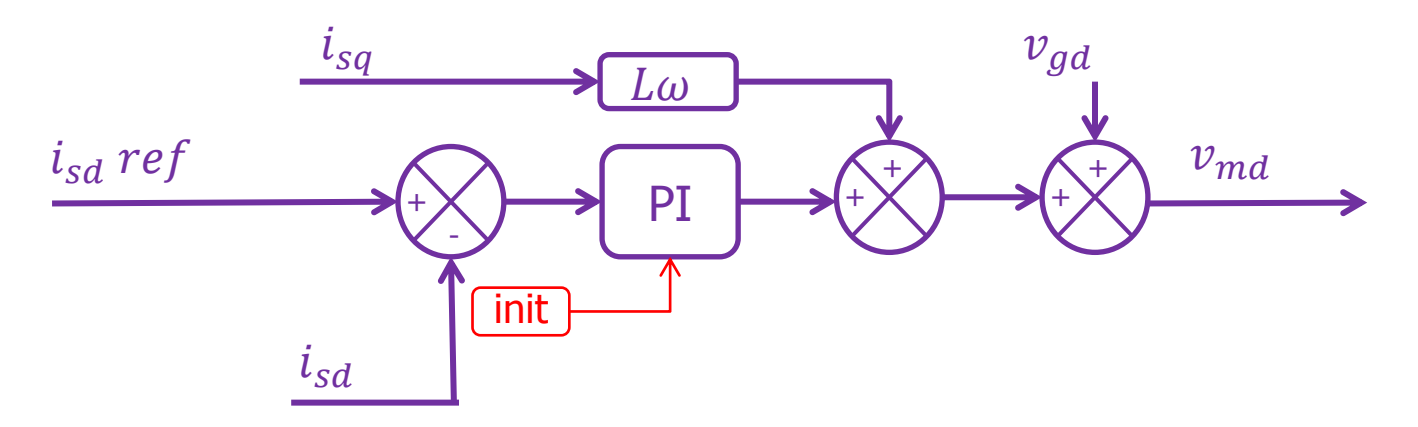

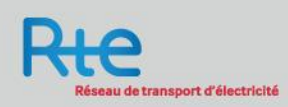

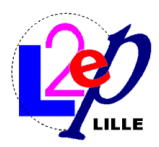

# Transition initialization/simulation

t=0 (steady state solution)

Converter unplugged

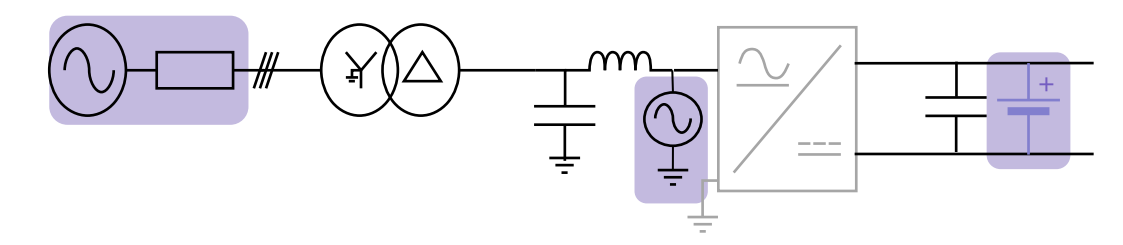

 $t>0$ 

Converter plugged

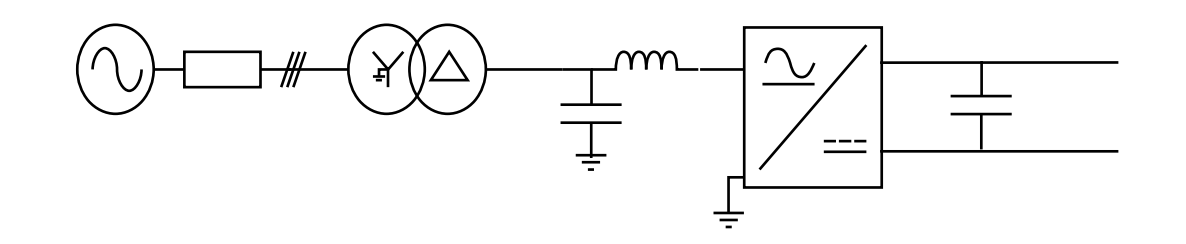

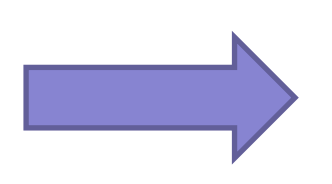

- Ideal switches are used between 2 configurations
- Change before the first calculation step

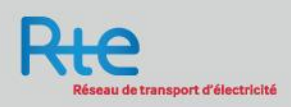

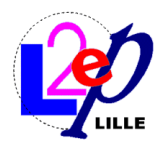

# **Outline**

- 1) Context
- 2) Find DC steady state solution
- 3) Initialize the DC network
- 4) Converter initializing
- 5) Initialize the overall system
- 6) Conclusion & Improvements

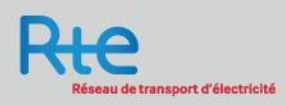

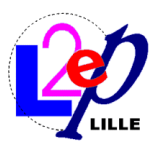

# Time-domain simulation with MTDC and AC grids

#### Procedure to follow

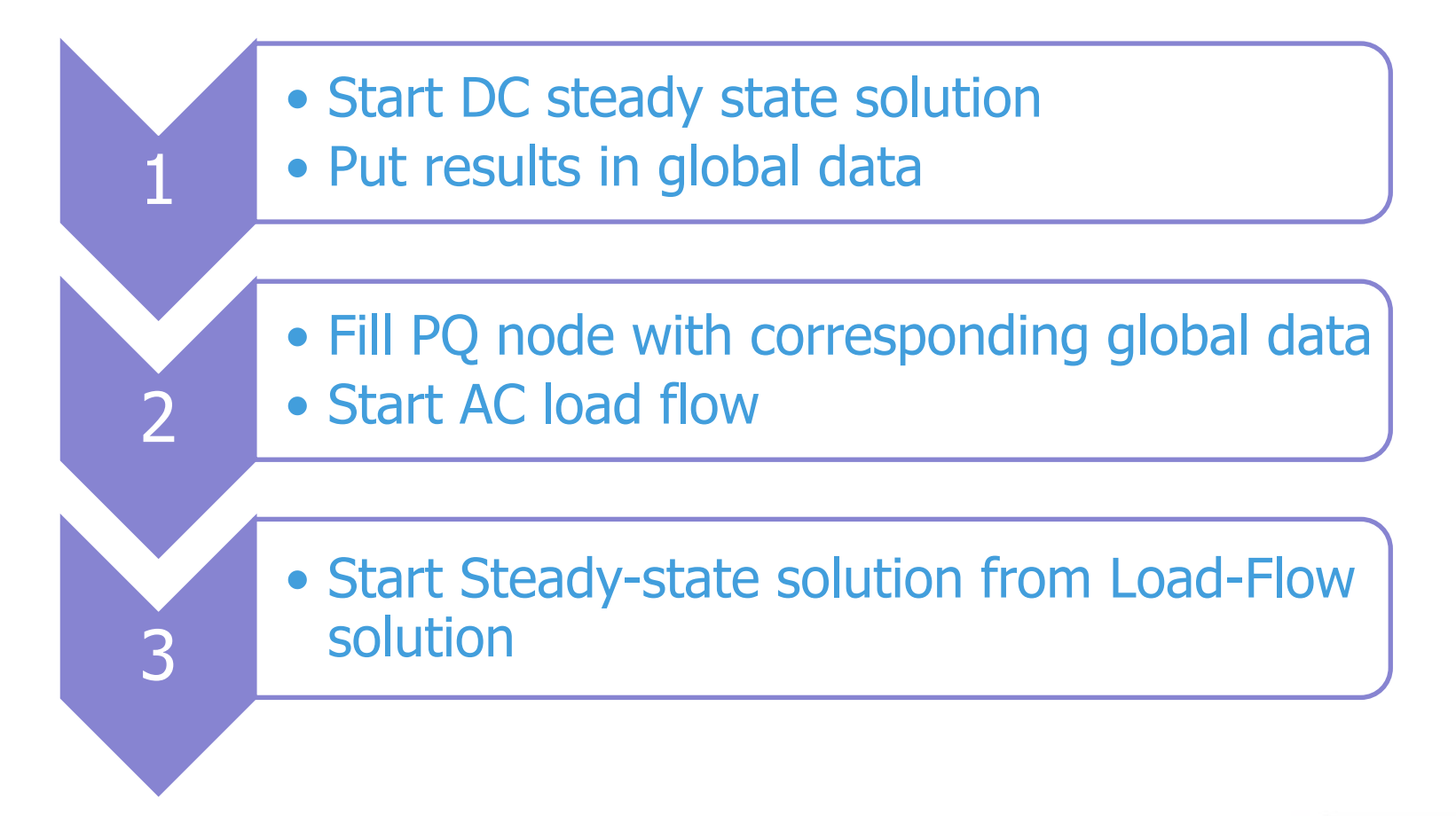

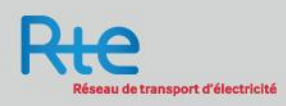

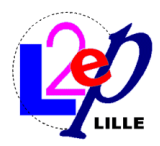

# **Outline**

- 1) Context
- 2) Find DC steady state solution
- 3) Initialize the DC network
- 4) Converter initializing
- 5) Initializing the overall system
- 6) Conclusion & Improvements

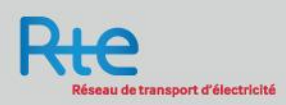

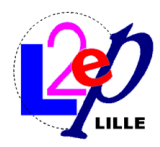

### **Conclusion**

- 1) Calculation of a DC steady state in JavaScript (Matrix operations)
- 2) Creation of global data in a JavaScript file
- 3) Use of these data to initialize a AC load flow
- 4) Initialization of controllers from AC load flow results
- 5) Startup of time-domain simulation AC/DC from steady state

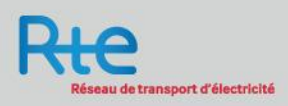

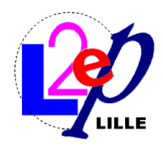

Improvement & further work

- 1) Initialize measure filters
- 2) Initialize a detailed converter
- 3) Use a file to initialize simulation data
- 4) Use EMTP-rv features to initialize DC

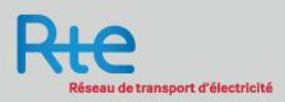

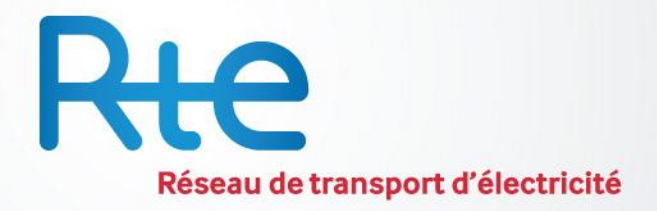

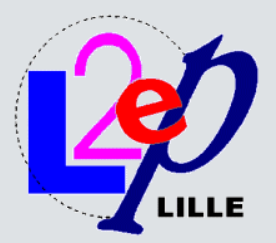

# Thank you for your attention!

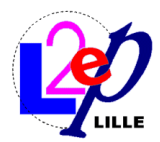

# **APPENDIXES**

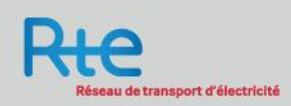

32 Pierre RAULT / EMTP-rv user group / June 20<sup>th</sup> 2011

#### Structure « Station »

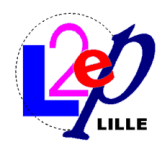

```
function Station () {
   this.F=50:this.Us=640e3; //DC voltage (V)
```

```
this.Ug=320e3; //AC grid voltage phase to phase (V)
this delta q=0; //AC grid voltage angle phase a (rad)
                //AC frequency (Hz)
this. Pg=400e6; //AC grid power injection (W)
this. Qg=200e6; //AC grid power injection (W)
```
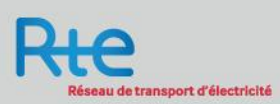

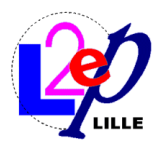

### Put LF results in table of structure

```
var station=[];
for \varphi i=0; i<Vdc.dimensions(); i++){
    station[i]= new Station();//creat a variable station
    station[i].Us=2*Vdc.e(i+1);//change DC voltage value
    station[i]. Pq=2*Vdc.e(i+1) * Idc.e(i+1) * (-1); //change AC active power
¥
```
Each station is represented by a structure of index i

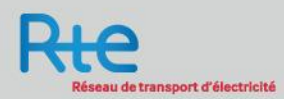